# **Release Notes D** TOTVS **TSS – Notas de Release 2.29**

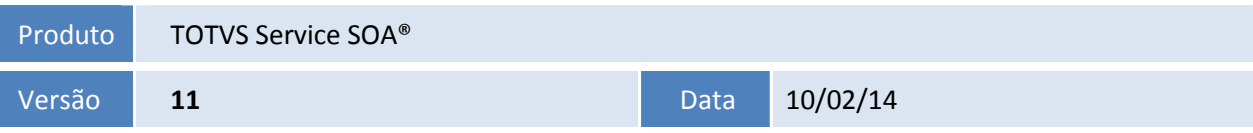

A seguir são apresentadas as funções implementadas na linha de produto TOTVS Service SOA®, expedidas neste pacote de atualização.

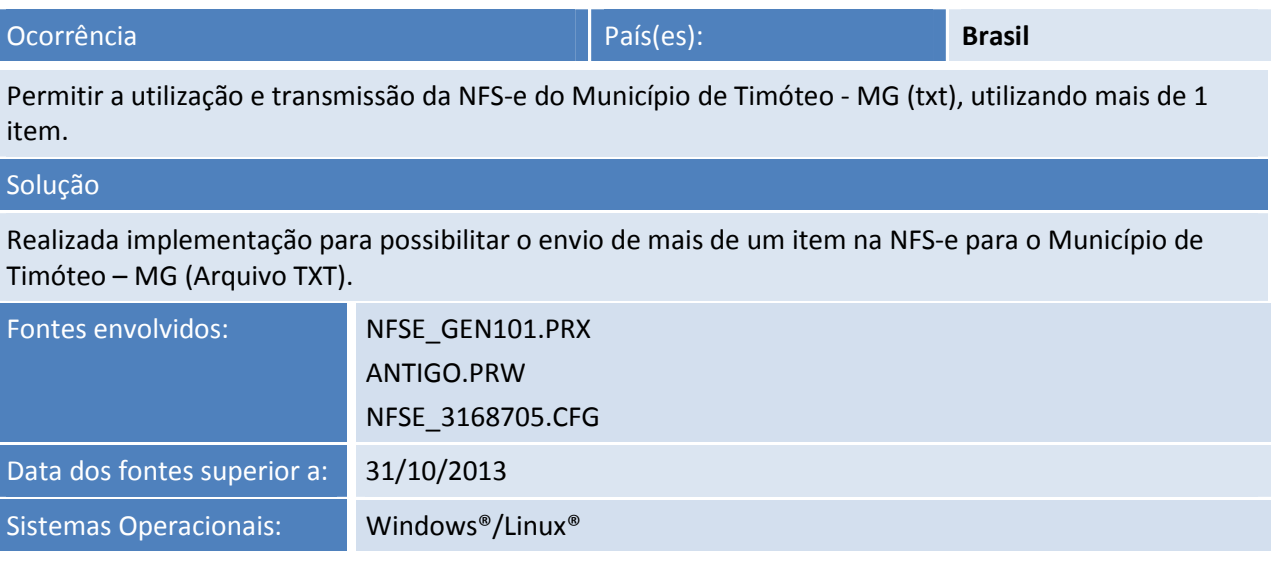

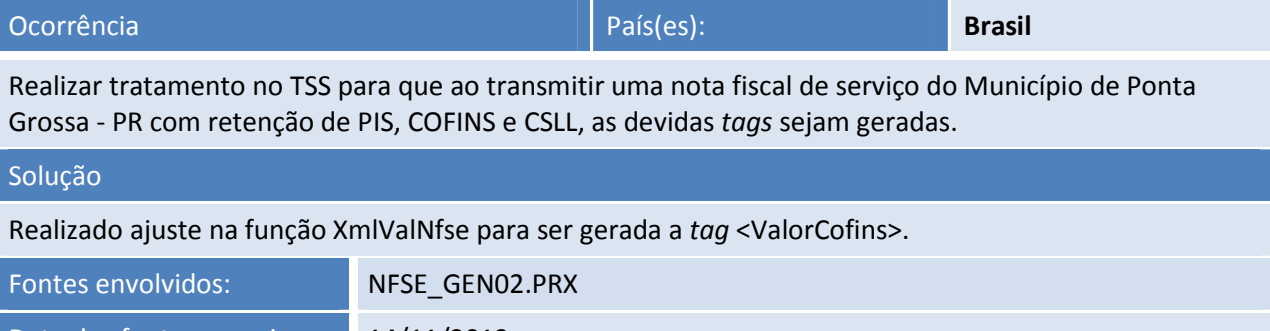

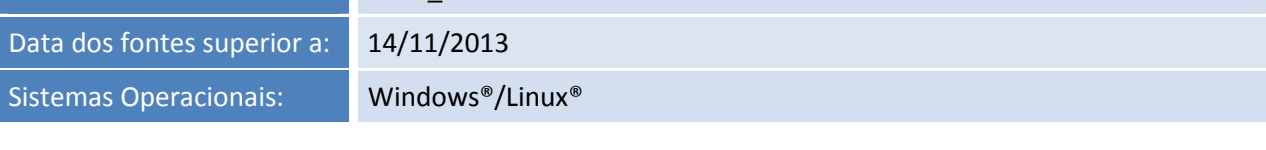

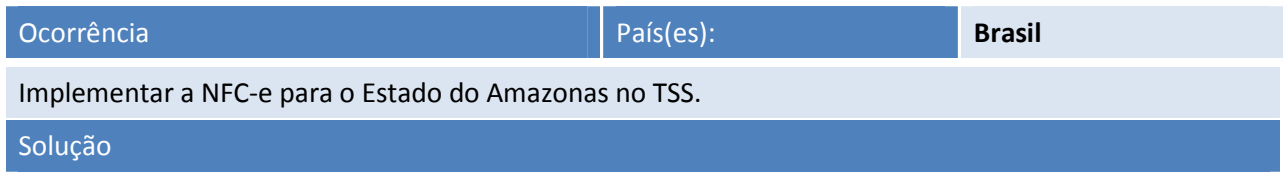

# **Release Notes**

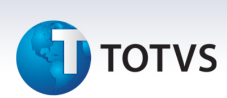

Implementada a NFC-e para o Estado do Amazonas no TSS.

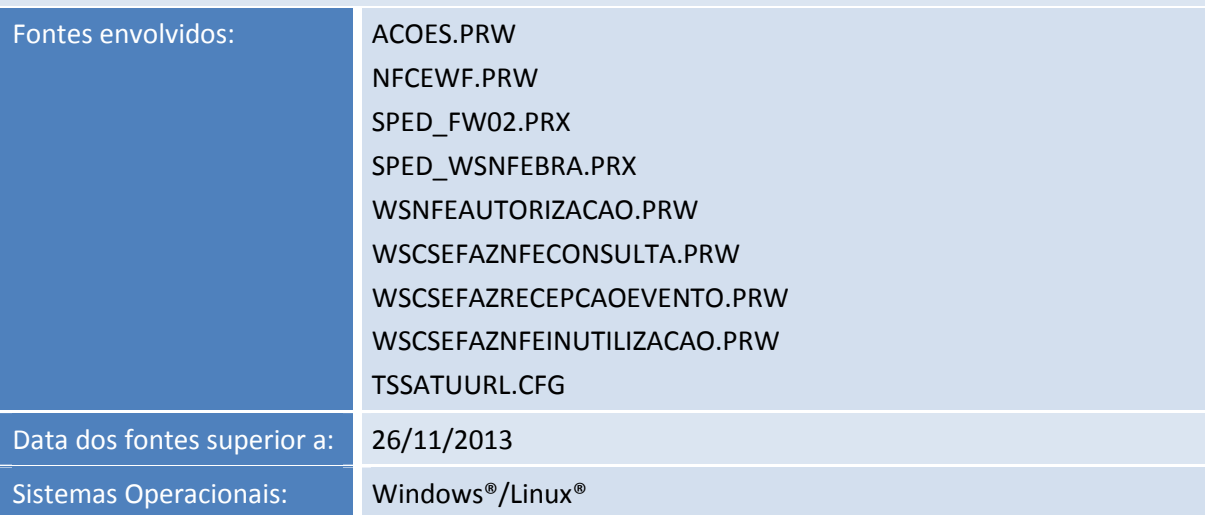

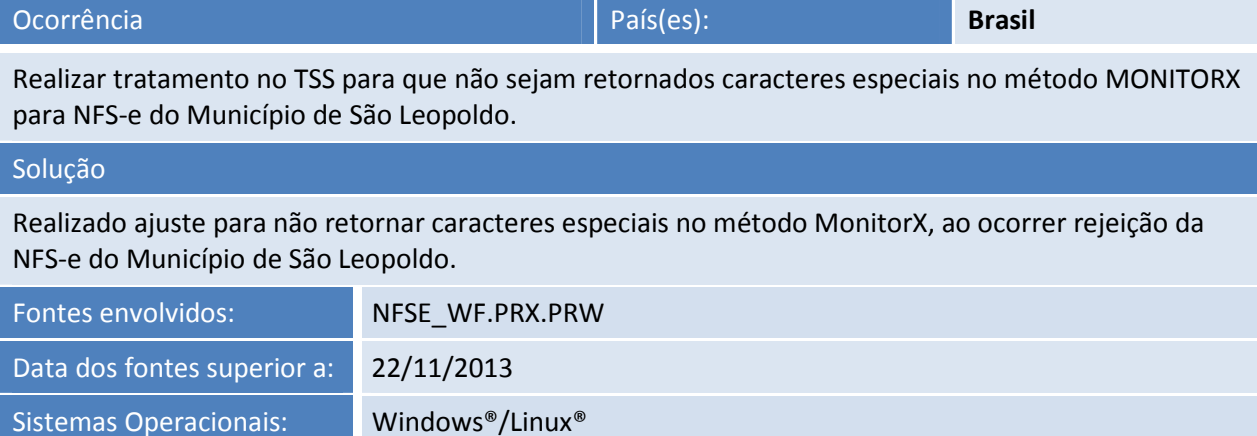

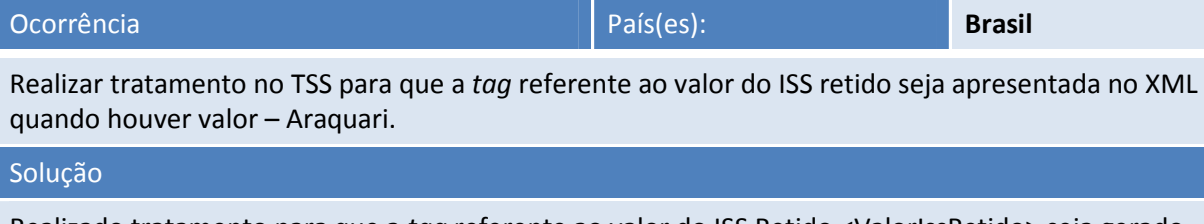

Realizado tratamento para que a *tag* referente ao valor do ISS Retido <ValorIssRetido> seja gerado corretamente quando houver valor.

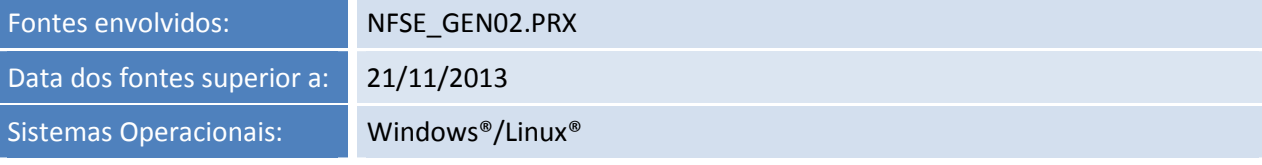

# **TOTVS**

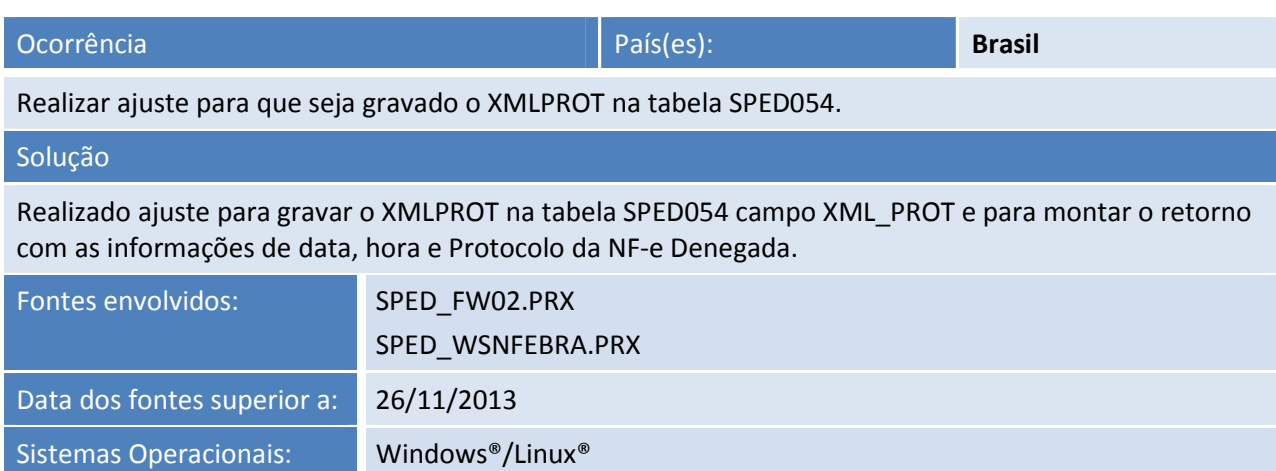

**Release Notes** 

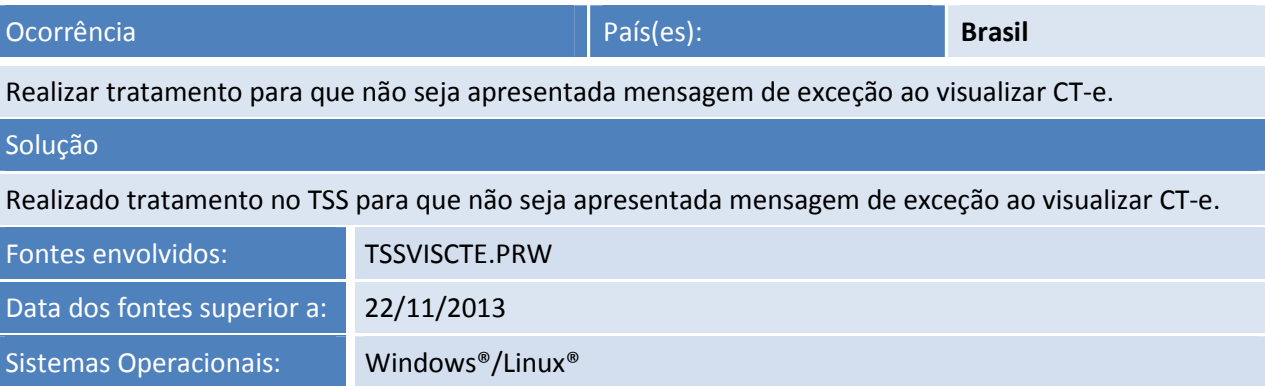

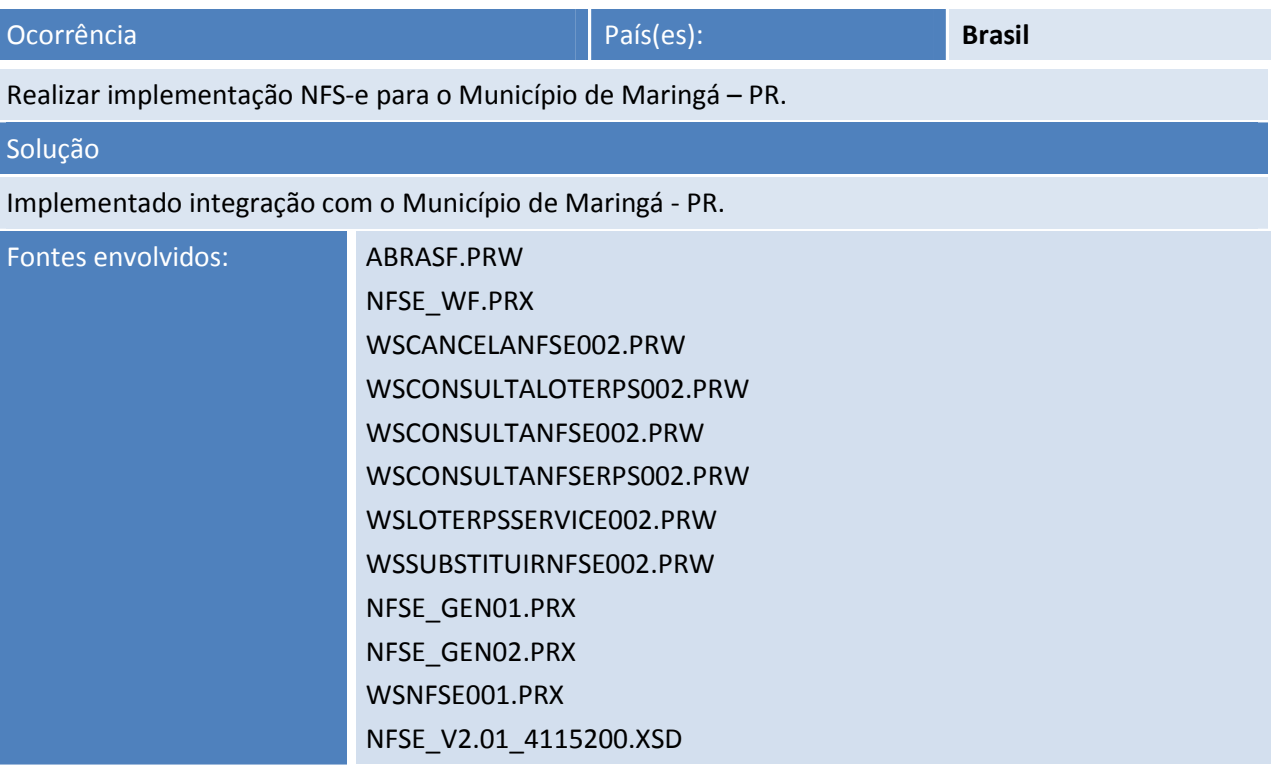

Este documento é de propriedade da TOTVS. Todos os direitos reservados. ©

# **Release Notes**

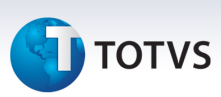

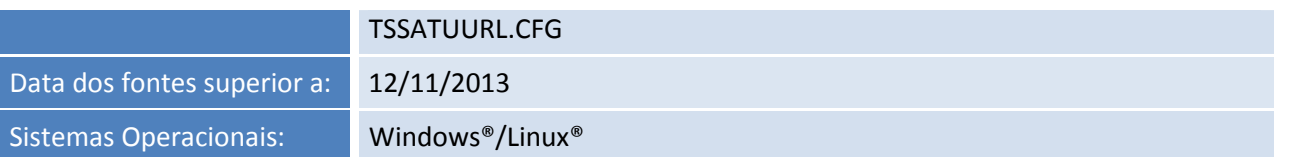

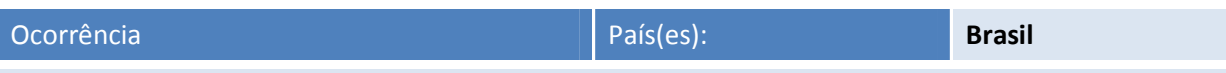

Realizar ajuste no TSS para que seja devolvida a recomendação correta quando a autorização for realizada com o TSS versão 10 e o cancelamento com o TSS versão 11.

## Solução

Realizado ajuste nos métodos MonitorFaixa, MonitorTempo,MonitorFx, MonitorTmp. para devolver a recomendação correta, mesmo quando a autorização for realizada com o TSS versão 10 e o cancelamento com o TSS versão 11.

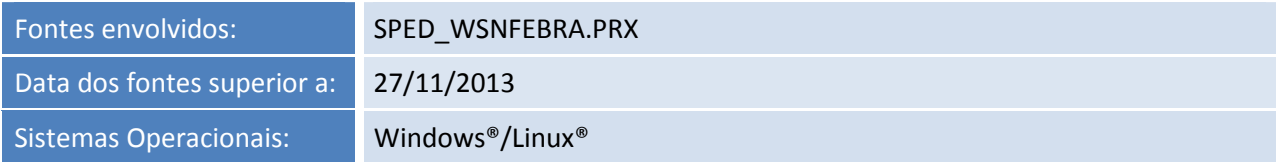

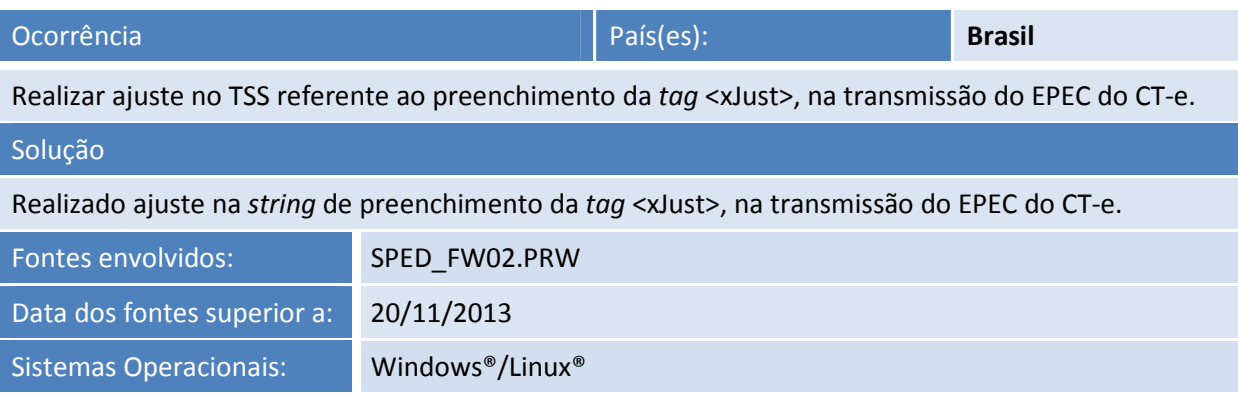

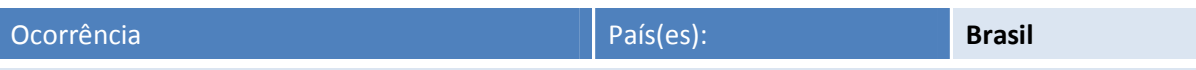

Realizar tratamento no TSS, pois os métodos de consulta do XML não retornam o protocolo e dados do protocolo de NF-e Denegada.

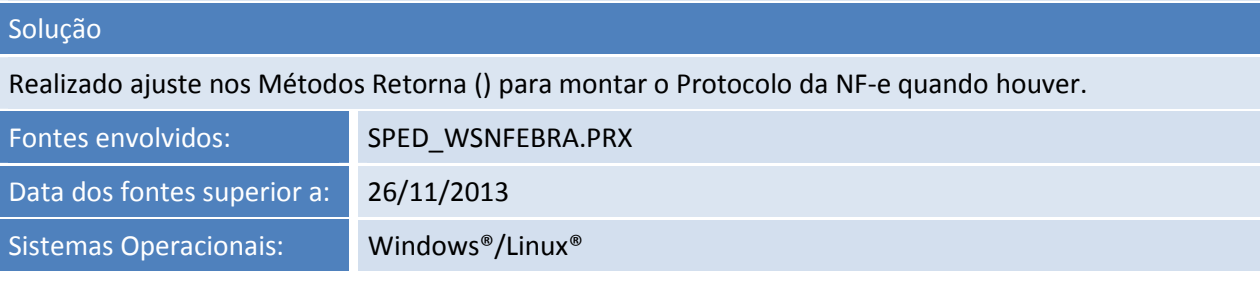

Este documento é de propriedade da TOTVS. Todos os direitos reservados

 $\odot$ 

# **TOTVS**

# **Release Notes**

Ocorrência País(es): **Brasil**

Realizar tratamento na transmissão de CT-e, pois quando existe falha de *schema* não está mais apresentando a mensagem 029- Falha no *Schema* do XML.

# Solução

Realizado ajuste na mensagem de recomendação do MonitorFaixa, MonitorFx, MonitorTempo e MonitorTmp, quando existir falha de *schema* no CT-e.

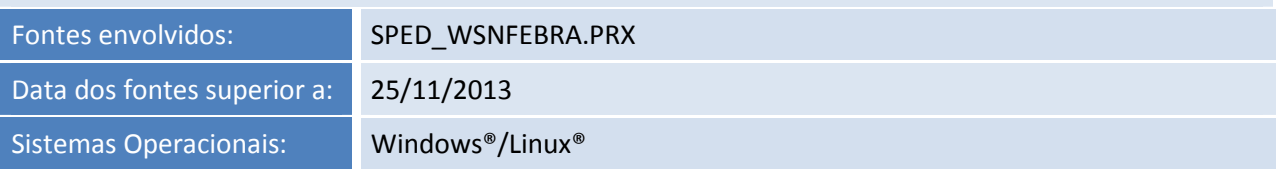

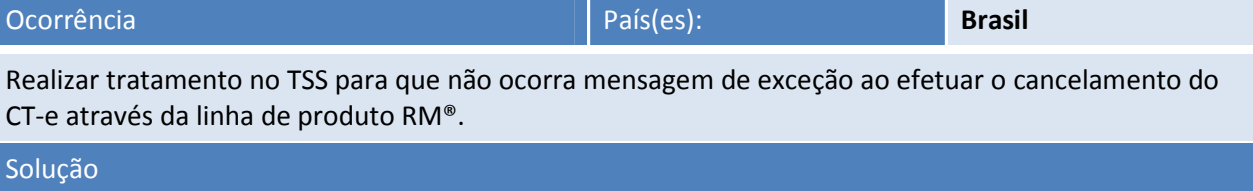

Realizado ajuste para que não ocorra mensagem fora do padrão ao transmitir o CT-e sem configurar a modalidade, através do método CFGMODALIDADE.

Obs.: É imprescindível que a modalidade de transmissão do CT-e seja configurada através do método CFGMODALIDADE, passando também o parâmetro MODELO = 57 (CT-e).

Caso o modelo não seja informado no método, a configuração da modalidade será configurada para a NF-e (modelo 55) como d*efault*.

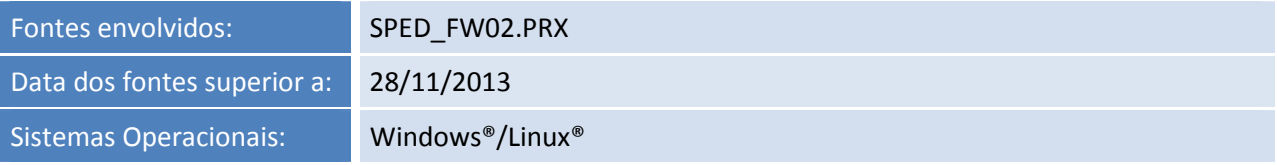

 $\odot$ 

# Ocorrência País(es): **Brasil**

Realizar ajuste no TSS no envio dos eventos de Manifestação do Destinatário, para que seja validado se está sendo enviada a mesma manifestação de forma seguida.

# Solução

Realizado ajuste no envio dos eventos de Manifestação do Destinatário, para que seja validado se está sendo enviada a mesma manifestação de forma seguida.

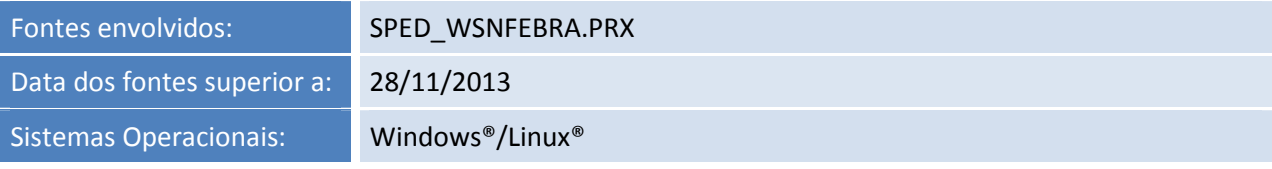

# Este documento é de propriedade da TOTVS. Todos os direitos reservados. ©

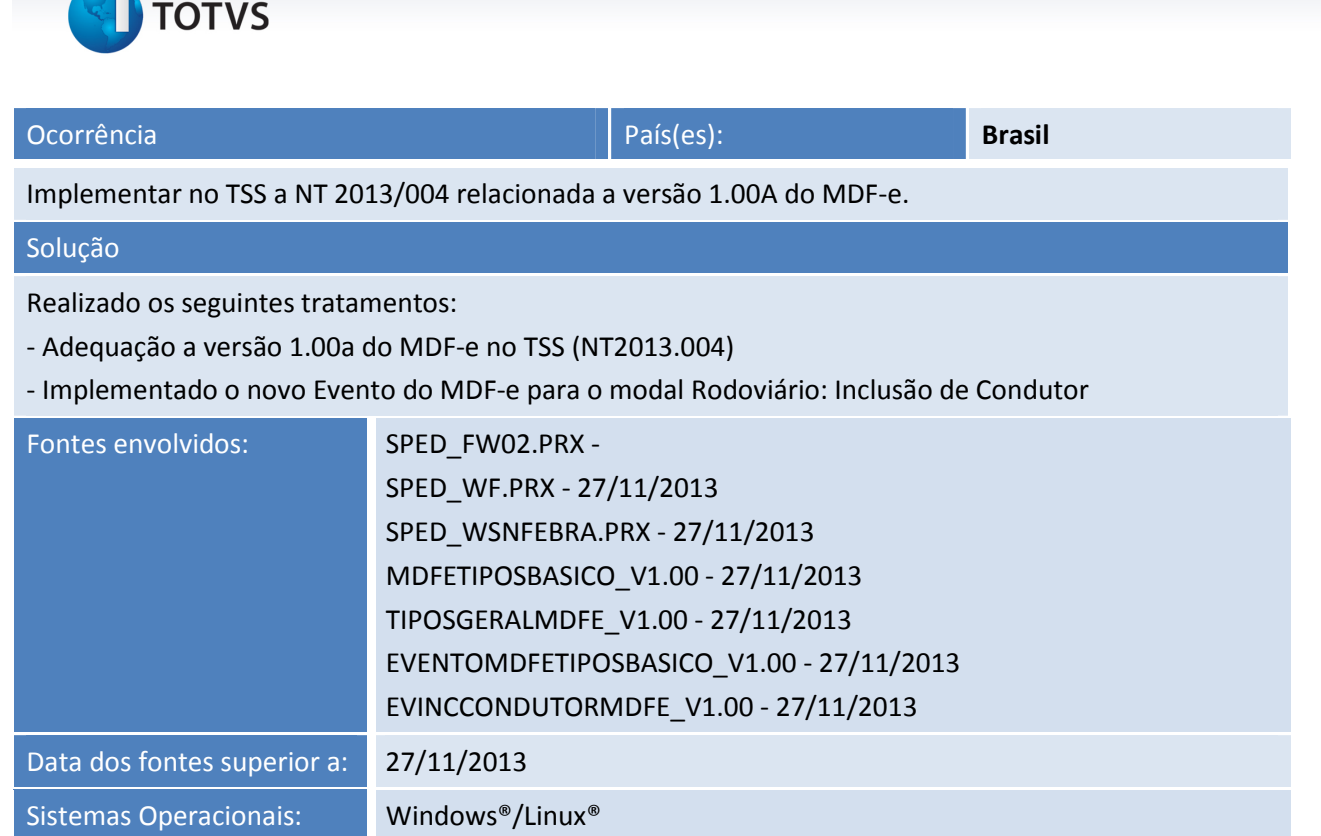

**Release Notes**

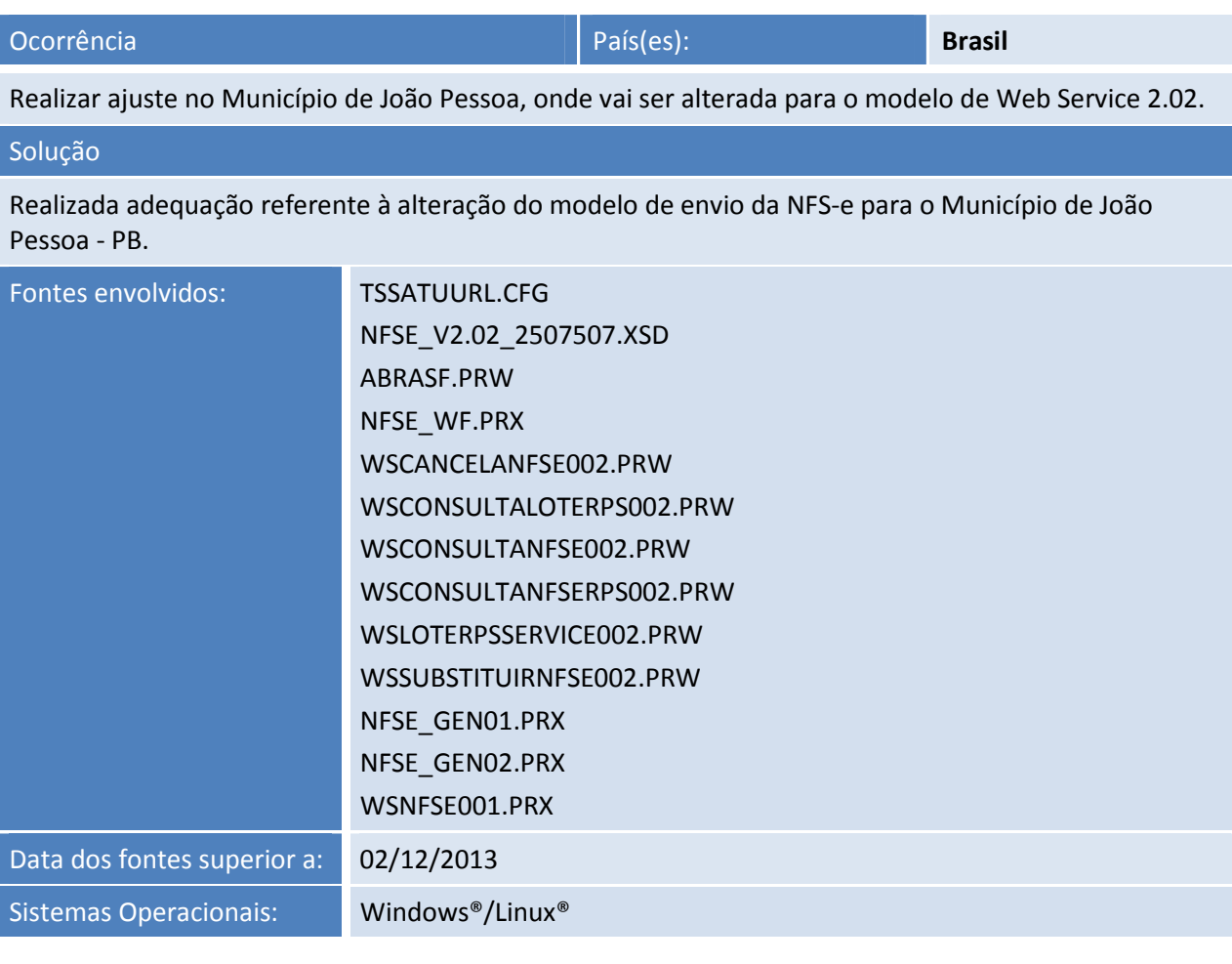

# **TOTVS**

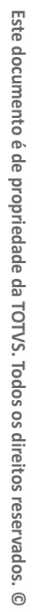